$\frac{1}{2}$  "  $\#$  \$%" \$&' % $(\%)$  \*%' +, \$

**Standardized Subject Examination Request Form** 

**STEP TWO:** Decide which exam(s) to take https://www.charlestonsouthern.edu/wp

content/uploads/2019/07/AP Policy September 2019/07/AP Policy September 2017.

https://clepportal.collepportal.com/account after you have collected you have controlled you have controlled y

**My Account Registration Portal** https://clepportal.collegeboard.org/myaccount

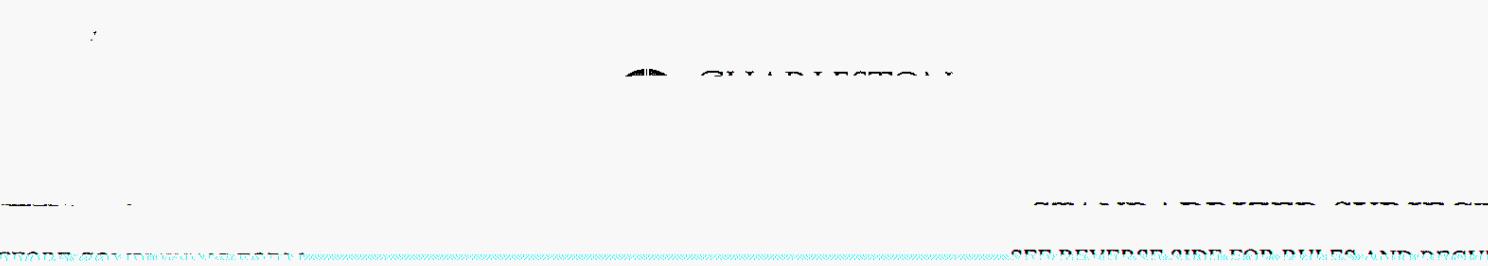

a.

٦

*CARD IN THE AIR* 

T

CECTION 2. Daviet an Gamelates

WHITE Register

YAL CANDON

samt⊙Ni